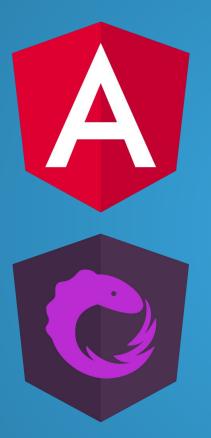

# UNDO-REDO WITH ANGULAR & NGRX

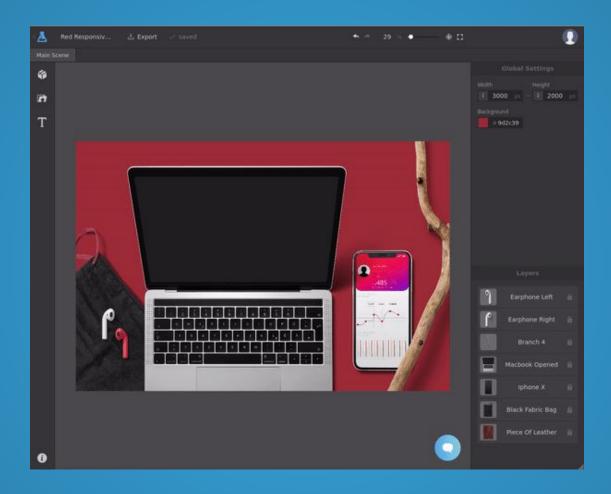

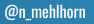

#### scenelab.io

# Minimize opportunity for error, but accept that mistakes will happen

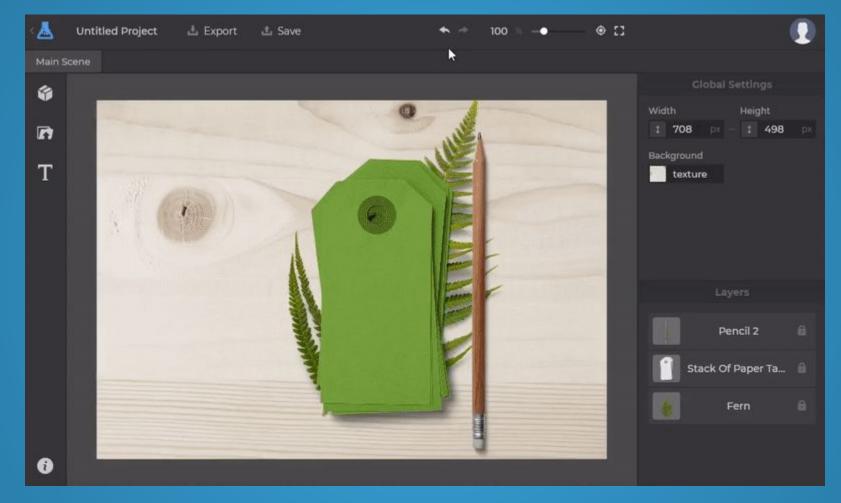

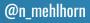

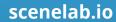

NILS MEHLHORN

freelance software engineer founder of scenelab.io

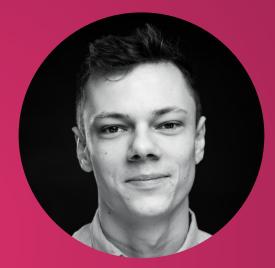

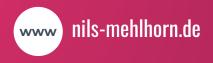

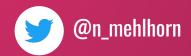

# NGRX BOOK

Pay what you want for the complete learning resource

gum.co/angular-ngrx-book

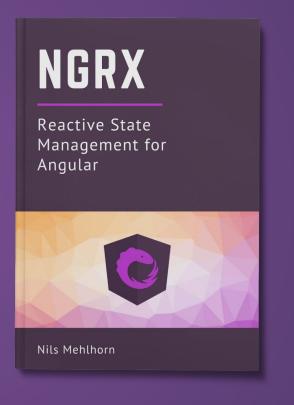

## ERROR TOLERANCE = USER-FRIENDLY DESIGN

- users have different backgrounds
- ease onboarding
- → confidence & creativity

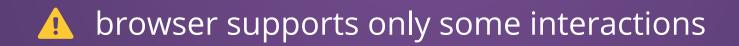

## **KEYBOARD SHORTCUTS: CONSIDERATIONS**

- common combinations: Ctrl + Z / Ctrl + Shift + Z
- provide legend and/or tooltips
- consider existing browser shortcuts
- consider internationalization

# **KEYBOARD SHORTCUTS: IMPLEMENTATION**

- Key Event Bindings
- EventManager
- NgRx Effect

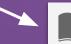

<div (keydown.control.z)="undo()" (keydown.control.shift.z)="redo()"> </div>

Recommended Read Keyboard Shortcuts in Angular -- Netanel Basal

shortcut\$ = createEffect(() =>
 fromEvent(document, 'keydown')
 .pipe(...)

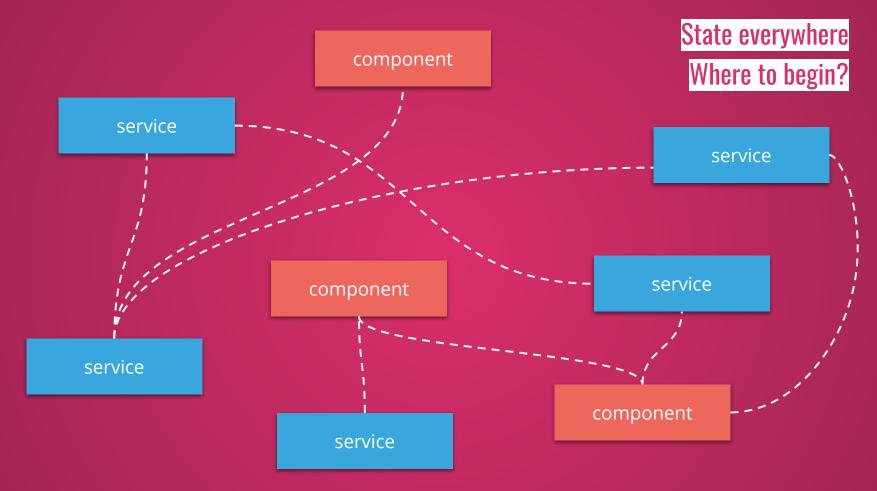

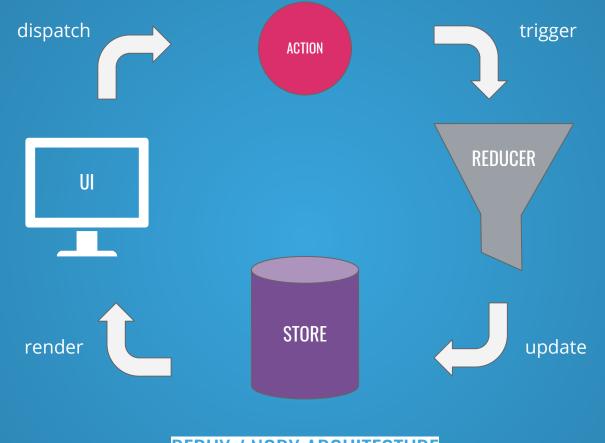

### **REDUX / NGRX ARCHITECTURE**

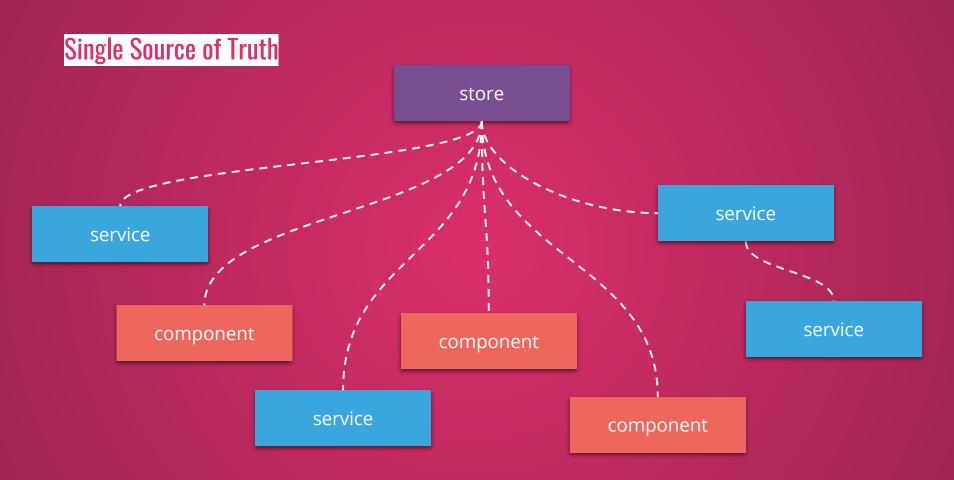

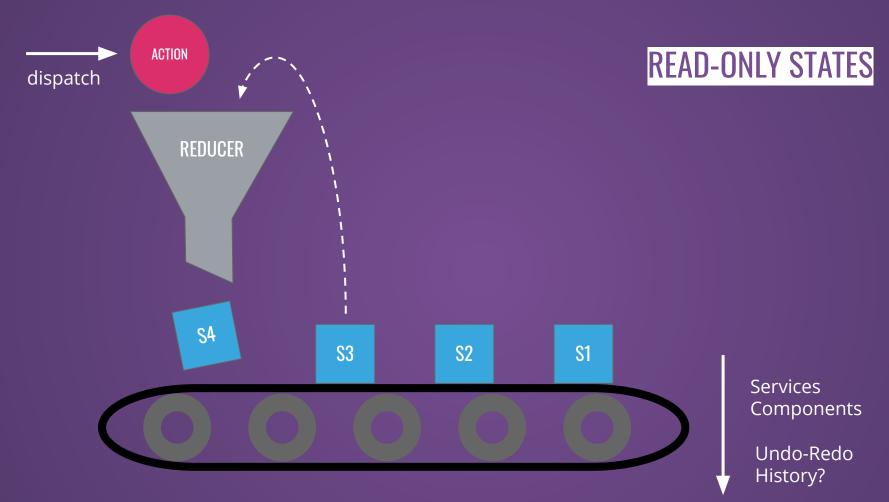

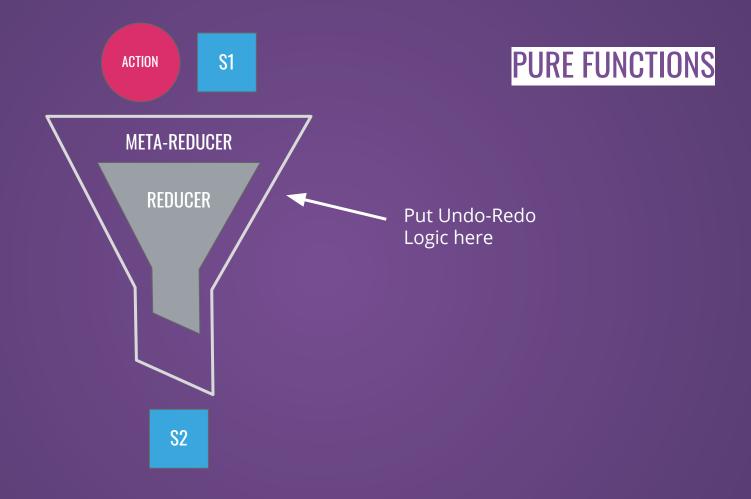

interface History {
 past: Array<State>
 present: State
 future: Array<State>

```
default:
    const newPresent = reducer(state, action)
    history = {
        past: [history.present, ...history.past],
        present: newPresent,
        future: [] // clear future
    }
    return newPresent
```

```
case 'UNDO':
    const previous = history.past[0]
    const newPast = history.past.slice(1)
    history = {
        past: newPast,
        present: previous,
        future: [history.present, ...history.future]
    }
    return previous
```

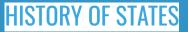

# **HISTORY OF STATES**

intuitive implementation 🛛 👎 it can get big most libraries do this 🛛 👎 it's all or nothing

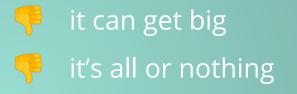

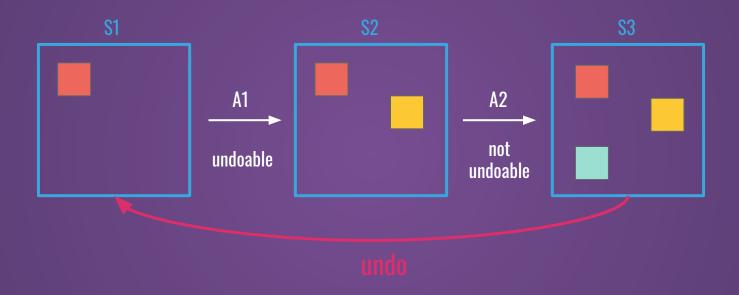

ALL OR NOTHING: GOING BACK MEANS LOSING THE GREEN SQUARE

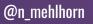

# **HISTORY OF STATES**

intuitive implementation 🛛 👎 it can get big most libraries do this 🛛 👎 it's all or nothing

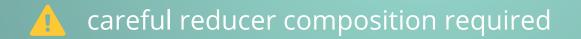

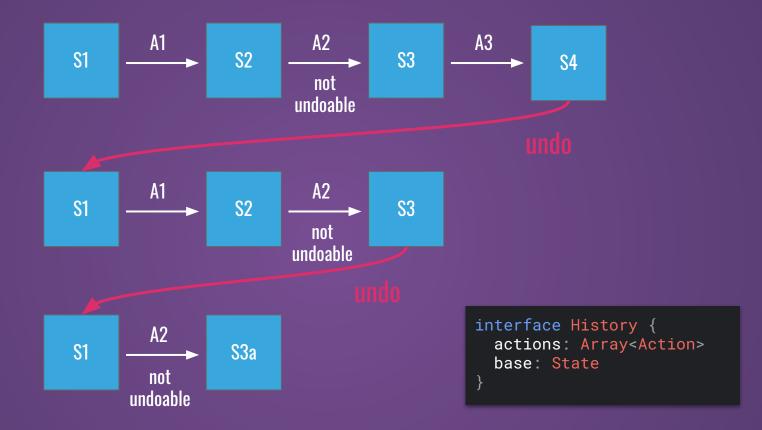

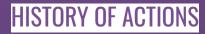

interface History {
 actions: Array<Action>
 base: State
}

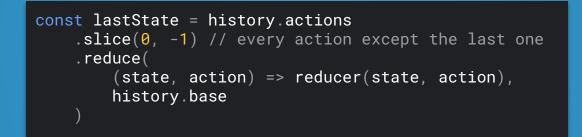

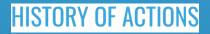

# **HISTORY OF ACTIONS**

actions < states</li>
ignore some actions

tricky implementationexpensive recalculation

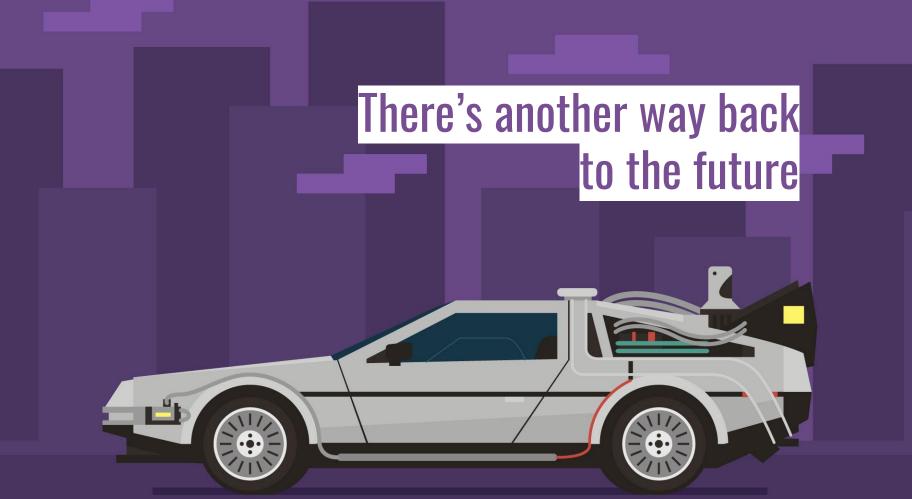

```
// initial state
const state = { "firstname": "John" }
// JSON Patch representing what reducer did to change the state
const patch = [
    { "op": "add", "path": "/lastname", "value": "Doe" }
]
// result state when applying patch to S1
const next = { "firstname": "John", "lastname": "Doe" }
```

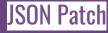

```
// result state from before
const next = { "firstname": "John", "lastname": "Doe" }
// JSON Patch representing the reverse
// of what reducer did to change the state
const inversePatch = [
    { "op": "remove", "path": "/lastname" }
]
// resulting initial state when applying inversePatch to S2
const state = { "firstname": "John" }
```

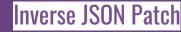

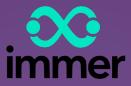

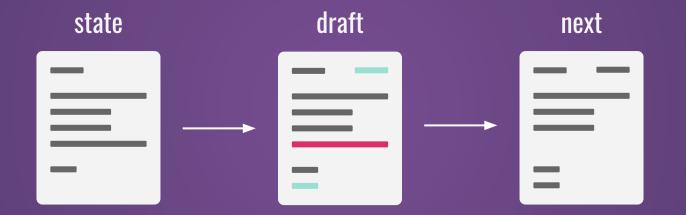

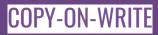

```
import produce, {applyPatches} from "immer"
const state = { "firstname": "John" }
let undoPatches
const next = produce(
        state,
        draft => {
          draft.lastname = "Doe"
        (patches, inversePatches) => {
          undoPatches = inversePatches
const patched = applyPatches(next, undoPatches)
expect(patched).toEqual(state)
```

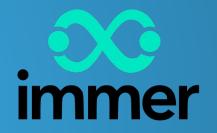

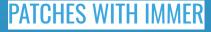

# **HISTORY OF PATCHES**

lightweight ignore some actions feasible implementation no recalculation

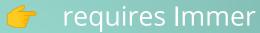

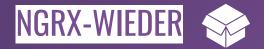

- patch-based undo-redo
- ignore actions
- merge actions
- segmentation

#### DEMO

# THANKS

- 1. Visit Blog
- 2. Join Mailing List
- 3. Follow On Twitter
- 4. Work With Me

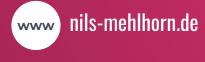

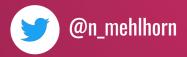

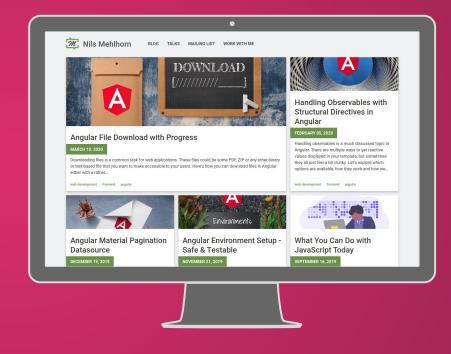